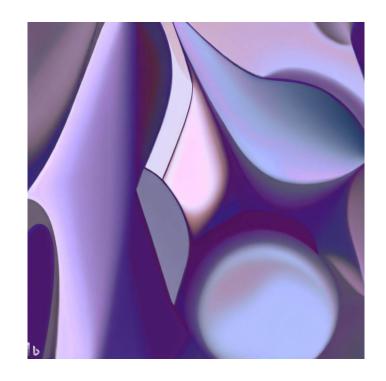

**CSE 331** 

**Data Abstraction** 

**Kevin Zatloukal** 

#### **Abstraction Barrier**

Last time, we saw procedural abstraction

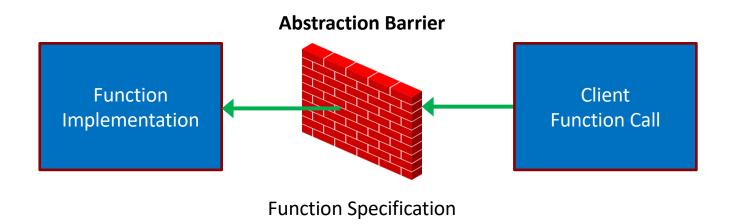

- specification is the "barrier" between the sides
- clients depend only on the spec
- implementer can write any code that satisfies the spec

### **Abstraction Barrier**

Last time, we saw procedural abstraction

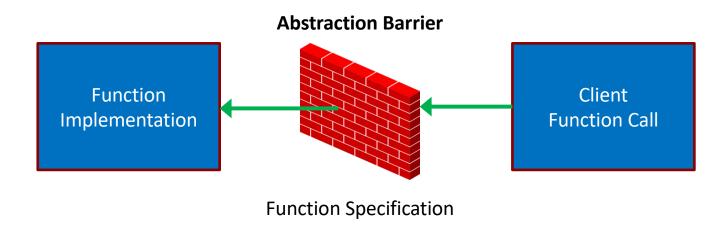

### Specifications improve

- understandability (client)
- changeability (implementation)
- modularity

correctness is impossible without specifications

### **Performance Improvements**

- Last time, we saw rev-acc, which is faster than rev
  - faster algorithm for reversing a list
  - rare to see this
- Most perf improvements change data structures
  - different kind of abstraction barrier for data
- Let's see an example...

### **Last Element of a List**

```
\begin{array}{ll} \text{func last(nil)} & := \text{ undefined} \\ & \text{last(cons(x, nil))} & := x & \text{for any x : } \mathbb{Z} \\ & \text{last(cons(x, cons(y, L)) := last(cons(y, L))} & \text{for any x, y : } \mathbb{Z} \text{ and} \\ & & \text{any L : List} \\ \end{array}
```

- Runs in  $\theta(n)$  time
  - walks down to the end of the list
  - no faster way to do this on a list
- We could cache the last element
  - new data type just dropped:

### **Fast-Last List**

```
type FastLastList = {list: List, last: number|undefined}
```

- How do we switch to this type?
  - change every List into FastLastList
- Will still have functions that operate on List
  - e.g., len, sum, concat, rev
- Suppose F is a FastLastList
  - instead of calling rev(F), we have call rev(F.list)
  - cleaner to introduce a helper function

#### **Fast-Last List**

```
type FastLastList = {list: List, last: number|undefined}

const getLast = (F: FastLastList): number|undefined => {
   return F.last;
};

const toList = (F: FastLastList): List<number> => {
   return F.list;
};
```

- How do we switch to this type?
  - change every List into FastLastList
  - replace F with toList(F) where a List is expected
- What happens if we need to change it again?
  - do it all over again!

#### **Another Fast List**

- Suppose we often need the 2<sup>nd</sup> to last, 3<sup>rd</sup> to last, ...
   (back of the list). How can we make it faster?
  - store the list in reverse order!

#### **Another Fast List**

```
type FastBackList = List<number>;

const getLast = (F: FastBackList): number|undefined => {
   return (F === nil) ? undefined : F.hd;
};

const toList = (F: FastBackList): List<number> => {
   return rev(F);
};
```

- Problems with this solution...
  - no type errors if someone forgets to call toList!

```
const F: FastBackList = ...;
return concat(F, cons(1, nil)); // bad!
```

### **Another Fast List — Take Two**

```
type FastBackList = {list: List<number>};

const getLast = (F: FastBackList): number|undefined => {
  return (F.list === nil) ? undefined : F.list.hd;
};

const toList = (F: FastBackList): List<number> => {
  return rev(F.list);
};
```

- Still some problems...
  - no type errors if someone grabs the field directly

```
const F: FastBackList = ...;
return concat(F.list, cons(1, nil)); // bad!
```

### **Another Fast List — Take Three**

```
const F: FastBackList = ...;
return concat(F.list, cons(1, nil)); // bad!
```

- Only way to completely stop this is to hide F.list
  - do not give them the data, just the functions

```
type FastList = {
  getLast: () => number|undefined,
  toList: () => List<number>
};
```

- the only way to get the list is to call F.toList()
- seems weird... but we can make it look familiar

### **Another Fast List — Take Three**

```
interface FastList {
  getLast: () => number|undefined;
  toList: () => List<number>;
}
```

- In TypeScript, "interface" is synonym for "record type"
- You've seen this in Java

Java interface is a record where field values are functions (methods)

```
interface FastList {
  int getLast() throws EmptyList;
  List<Integer> toList();
}
```

in 331, our interfaces will only include functions (methods)

## **Data Abstraction**

### **Data Abstraction**

- Give clients only operations, not data
  - operations are "public", data is "private"
- We call this an Abstract Data Type (ADT)
  - invented by Barbara Liskov in the 1970s
  - fundamental concept in computer science built into Java, JavaScript, etc.
  - data abstraction via procedural abstraction

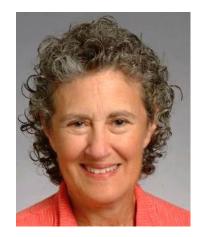

- Critical for the properties we want
  - easier to change data structure
  - easier to understand (hides details)
  - more modular

### How to Make a FastList — Attempt One

```
const makeFastList = (list: List<number>): FastList => {
  const last = last(list);
  return {
    getLast: () => { return last; },
    toList: () => { return list; }
  };
};
```

- Values in getLast and toList fields are functions
- There is a cleaner way to do this
  - will also look more familiar

### How to Make a FastList

```
class FastLastList implements FastList {
    last: number|undefined; // should be "readonly"
    list: List<number>;

    constructor(list: List<number>) {
        this.last = last(list);
        this.list = list;
    }

    getLast = () => { return this.last; };
    toList = () => { return this.list; };
}
```

- Can create a new record using "new"
  - each record has fields list, last, getLast, toList
  - bodies of functions use "this" to refer to the record

### How to Make a FastList

```
class FastLastList implements FastList {
    last: number|undefined; // should be "readonly"
    list: List<number>;

    constructor(list: List<number>) {
        this.last = last(list);
        this.list = list;
    }

    getLast = () => { return this.last; };
    toList = () => { return this.list; };
}
```

- Can create a new record using "new"
  - all four assignments are executed on each call to "new"
  - getLast and toList are always the same functions

### How to Make a FastList

- Implements the FastList interface
  - i.e., it has the expected getLast and toList fields
  - (okay for records to have more fields than required)

### Another Way to Make a FastList

```
class FastBackList implements FastList {
  list: List<number>; // stored in reverse order
  constructor(list: List<number>) {
    this.list = rev(list);
  qetLast = () => {
    return (this.list === nil) ?
        undefined: this.list.hd;
  };
  toList = () => { return rev(this.list); }
```

- Might be better if we had more operations
  - secondToLast, thirdToLast, etc., rev (no op)

### How Do Clients Get a FastList

```
const makeFastList = (list: List<number>): FastList => {
   return new FastLastList (list);
};
```

- Export only FastList and makeFastList
  - completely hides the data representation from clients
- This is called a "factory function"
  - another design pattern
  - can change implementations easily in the future
     becomes FastBackList with a one-line change
- Difficult to add to the list with this interface
  - requires three calls: toList, cons, makeFastList

### **Another Way To Do It**

```
interface FastList {
  cons: (x: number) => FastList;
  getLast: () => number|undefined;
  toList: () => List<number>;
};

const makeFastList = (): FastList => {
  return new FastBackList(nil);
};
```

- New method cons returns list with x in front
  - example of a "producer" method (others are "observers")
     produces a new list for you
  - now, we only need to make an empty FastList anything else can be built via cons

### **Another Way To Do It (Even Better)**

```
interface FastList {
  cons: (x: number) => FastList;
  getLast: () => number|undefined;
  toList: () => List<number>;
};

const nilList: FastList = new FastBackList(nil);

const makeFastList = (): FastList => {
  return nilList;
};
```

- No need to create a new object using "new" every time
  - can reuse the same instance
     only possible since these are immutable!
  - example of the "singleton" design pattern

### Full ADT Design Pattern for 331

We will use the following design pattern for ADTs:

- "interface" used for defining ADTs
  - declares the methods available
- "class" used for implementing ADTs
  - defines the fields and methods
  - implements the ADT interface above
- Factory function used to create instances

Stick to regular functions for rest of the code!

# **Specifications for ADTs**

### **Specifications for ADTs**

- Run into problems when we try to write specs
  - for example, what goes after @return?
    don't want to say returns the .list field (or reverse of that)

we want to hide those details from clients

```
interface FastList {
   /**

   * Returns the "underlying" list of items
   * @return ??

   */
   toList: () => List<number>;
};
```

Need some terminology to clear up confusion

### **ADT Terminology**

### New terminology for specifying ADTs

### **Concrete State / Representation (Code)**

actual fields of the record and the data stored in them

```
Last example: {list: List, last: number | undefined}
```

#### **Abstract State / Representation (Math)**

how clients should think about the object

Last example: List (i.e., nil or cons)

- We've had different abstract and concrete types all along!
  - in our math, List is an inductive type (abstract)
  - in our code, List is a string or a record (concrete)

### List Is Like an ADT

### Inductive types also differ in abstract / concrete states:

### **Concrete State / Representation (Code)**

actual fields of the record and the data stored in them

```
Last example: "nil" | {kind: "cons", hd: number, tl: List}
```

### **Abstract State / Representation (Math)**

how clients should think about the object

Last example: List (i.e., nil or cons)

- Inductive types also use a design pattern to work in TypeScript
  - details are different than ADTs (e.g., no interfaces)

### **ADT Terminology**

### New terminology for specifying ADTs

### **Concrete State / Representation (Code)**

actual fields of the record and the data stored in them

```
Last example: {list: List, last: number | undefined}
```

#### **Abstract State / Representation (Math)**

how clients should think about the object

Last example: List (i.e., nil or cons)

- Term "object" (or "obj") will refer to abstract state
  - "object" means mathematical object
  - "obj" is the mathematical value that the record represents

```
/**
  * A list of integers that can retrieve the last
  * element in O(1) time.
  */
export interface FastList {
    /**
    * Returns the last element of the list (O(1) time).
    * @returns last(obj)
    */
    getLast: () => number | undefined;
```

- "obj" refers to the abstract state (the list, in this case)
  - actual state will be a record with fields last and list

```
/**
  * A list of integers that can retrieve the last
  * element in O(1) time.
  */
export interface FastList {
    ...
    /**
    * Returns the object as a regular list of items.
    * @returns obj
    */
toList: () => List<number>;
```

- In math, this function does nothing ("@returns obj")
  - two different concrete representations of the same idea
  - details of the representations are *hidden* from clients

```
/**
 * A list of integers that can retrieve the last
 * element in O(1) time.
 */
export interface FastList {
    ...
    /**
    * Returns a new list with x in front of this list.
    * @returns cons(x, obj)
    */
    cons = (x: number) => FastList;
```

- Producer method: makes a new list for you
  - "obj" above is a list, so cons(x, obj) makes sense in math

```
/**
 * A list of integers that can retrieve the last
 * element in O(1) time.
 */
export interface FastList {
    ...
    /**
    * Returns a new list with x in front of this list.
    * @returns cons(x, obj)
    */
    cons = (x: number) => FastList;
```

- Specification does not talk about fields, just "obj"
  - fields are *hidden* from clients